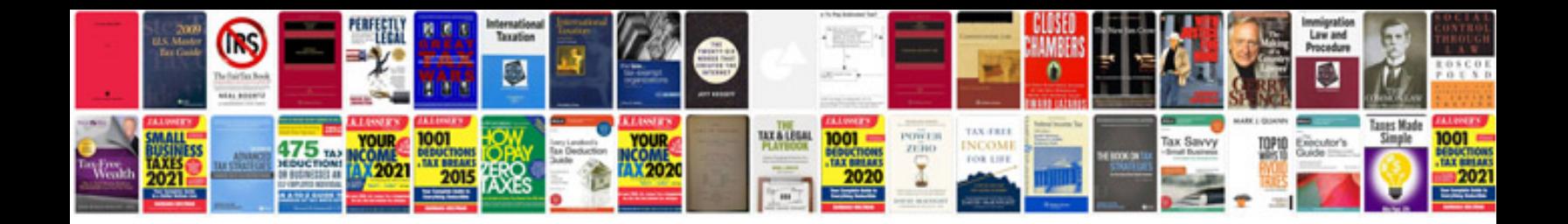

Orc module jeep

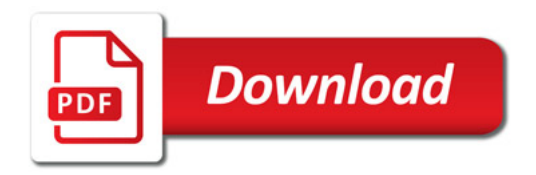

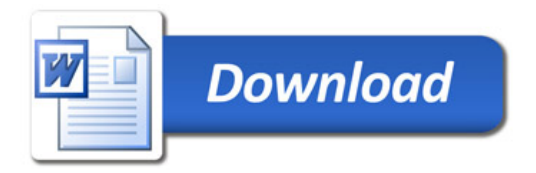